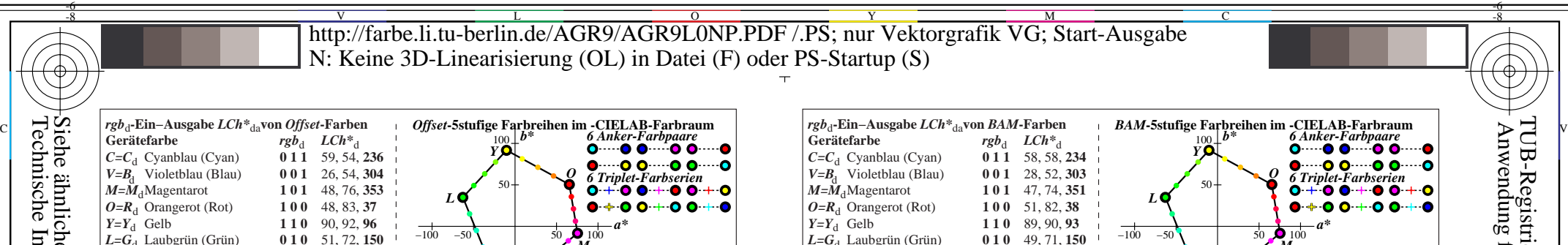

*L***=G<sub>d</sub> Laubgrün (Grün) <b>0 1 0** 49, 71, 1<br>*N* Schwarz **0 0 0** 95, 0, 0

 $111 19, 0, 0$ 

 $\frac{N}{W}$  Schwarz<br> $\frac{1}{W}$  Weiß

AGR90−1N

3 Anker-Farbpaare<br> **O** ····· **O** ······**O O** ······**O** 3 Triplet-Farbserien<br>  $\bullet$  +  $\bullet$   $\bullet$  +  $\bullet$   $\bullet$ 

*a\**

*M*

*BAM***-5stufige Farbreihen im -CIELAB-Farbraum**

**CIELAB Helligkeit** *L\** **100**

5 Stufen

Siehe ähnliche Dateien: http://farbe.li.tu-berlin.de/AGR9/AGR9.HTM Technische Information: http://farbe.li.tu-berlin.de oder http://130.149.60.45/~farbmetrik

AGR90−7N

-8

*L*=*G*<sub>d</sub> Laubgrün (Grün) **0 1 0** 51, 72, *N* Schwarz **0 0 0** 95, 0, 0

*rgb*<sub>d</sub>-Ein−Ausgabe *LCh*<sup>\*</sup><sub>da</sub>von *BAM***-Farben**<br>Gerätefarbe *rgb*<sub>d</sub> *LCh*<sup>\*</sup><sub>d</sub>

 $C=C_d$  Cyanblau (Cyan)  $0 \overline{11}$  58, 58, 234<br>  $V=B$ , Violetblau (Blau)  $0 \overline{11}$  28, 52, 303 *V*= $\mathbf{B}_d$  Violetblau (Blau) **0 0 1** 28, 52, 303<br> *M*=*M*<sub>4</sub>Magentarot 1 0 1 47, 74, 351

*W* Weiß **1 1 1** 18, 0, 0

 $rgb_{d}$  *LCh*<sup>\*</sup><sub>d</sub></sup><br>0 1 1 58, 58, 234

 $-100$ 

**Weiß** *W*  $LCh^{*}\text{W}=95, 0, 0$  $rgb_{\mathrm{W}}=1,1,1$ 

−50

 $C \rightarrow 50^+ V$ 

 $\frac{N}{W}$  Schwarz<br> $\frac{1}{W}$  Weiß

AGR90−3N  $M=\tilde{M}_d$ Magentarot **1 0 1** 47, 74, **351**<br>  $Q=R_d$  Orangerot (Rot) **1 0 0** 51, 82, **38**  $O=R_d$  Orangerot (Rot)<br>**Y=Y**<sub>d</sub> Gelb *Y=Y*<sup>d</sup> Gelb **1 1 0** 89, 90, **93**  $L = \tilde{G_d}$  Laubgrün (Grün)<br>*N* Schwarz **0 0 0** 95, 0, 0 *W* Weiß **111** 19, 0, 0 **0**  $rgb_N=0, 0, 0$  0 **CIELAB Buntheit** *C\****ab 100** 5 Stufen Z 5 Stufen **Schwarz** *N*  $LCh^*_{N}=19, 0, 0$ Cyan  $C=C_d$ *LCh\**C=58, 58, **234**  $rgb_C=0, 1, 1$ AGR90−5N *rgb*<sub>d</sub>-Ein−Ausgabe *LCh*<sup>\*</sup><sub>da</sub>von *Offset***-Farben**<br>Gerätefarbe *rgba LCh*<sup>\*</sup>a  $rgb_d$  *LCh*<sup>\*</sup>d<br>0 1 1 59, 54, 236 *C*=*C*<sub>d</sub> Cyanblau (Cyan) **0 1 1** 59, 54, **236**<br> *V*=*B*<sub>4</sub> Violetblau (Blau) **0 0 1** 26, 54, 304  $V = B_d$  Violetblau (Blau)<br> $M = M_d$ Magentarot **101** 48, 76, 353<br>**100** 48, 83, 37  $Q=R_d$  Orangerot (Rot) **1 0 0** 48, 83, 37<br>  $Y=Y_d$  Gelb **1 1 0** 90, 92, 96  $Y = Y_d$  Gelb **110** 90, 92, 96<br> $L = G_d$  Laubgrün (Grün) **010** 51, 72, 150  $L=$ **G**<sub>d</sub> Laubgrün (Grün)<br>*N* Schwarz **0 0 0** 95, 0, 0 *W* Weiß **111** 18, 0, 0 *Offset***-5stufige Farbreihen im -CIELAB-Farbraum 0**  $rgb_N=0, 0, 0$  0 **CIELAB Buntheit** *C\****ab CIELAB Helligkeit** *L\** **100 100** *rgb*V=0, 0, 1 5 Stufen Z 5 Stufen 5 Stufen 3 Anker-Farbpaare<br>**O**.....<sup>1</sup> O.....O 3 Triplet-Farbserien<br> $\bullet$  +  $\bullet$   $\bullet$  +  $\bullet$ **Schwarz** *N*  $LCh^*_{N}=18, 0, 0$ **Weiß** *W LCh\**W=95, 0, 0  $rgb_{W} = 1, 1, 1$ **Blau**  $V=$ **B** *LCh\**V=26, 54, **304** *rgb*<sub>d</sub>-Ein−Ausgabe *LCh*<sup>\*</sup><sub>da</sub>von *BAM***-Farben**<br>Gerätefarbe *rgb*<sub>d</sub> *LCh*<sup>\*</sup><sub>d</sub> *BAM***-5stufige Farbreihen im -CIELAB-Farbraum** AGR91−3N AGR91−5N L M  $\begin{array}{ccc} \text{[1]} & \text{[1]} & \text{$  $Y \rightarrow H$   $L = G_A$  Laubertin (Grün) 010 49.71.150

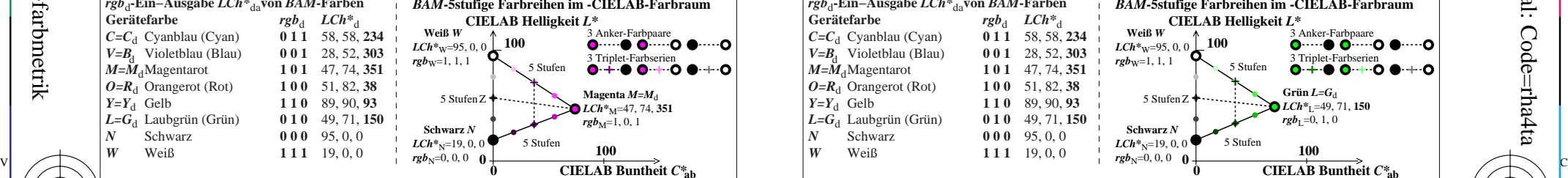

M

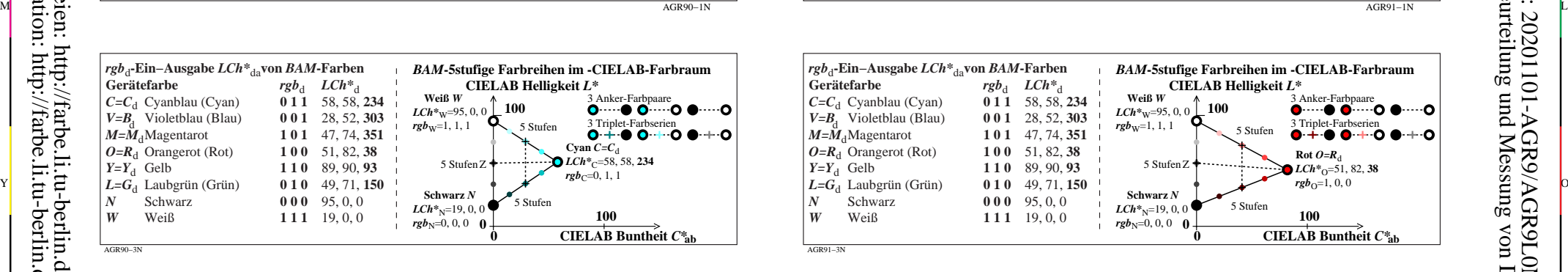

 $-100 -50$  50

−50

 $C \rightarrow 50^+ V$ 

*a\**

-6

Anwendung für Beurteilung und Messung von Display- oder Druck-Ausgabe

TUB-Registrierung: 20201101-AGR9/AGR9L0NP.PDF /.PS

*M*

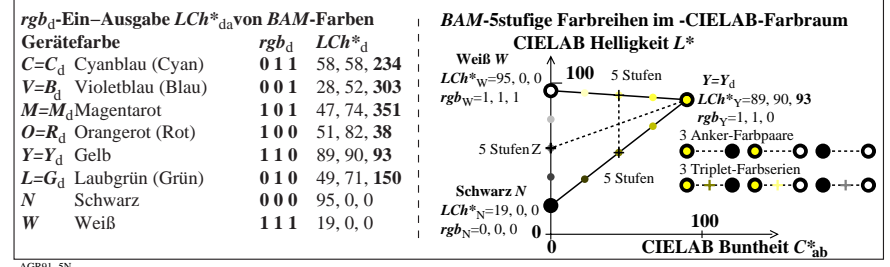

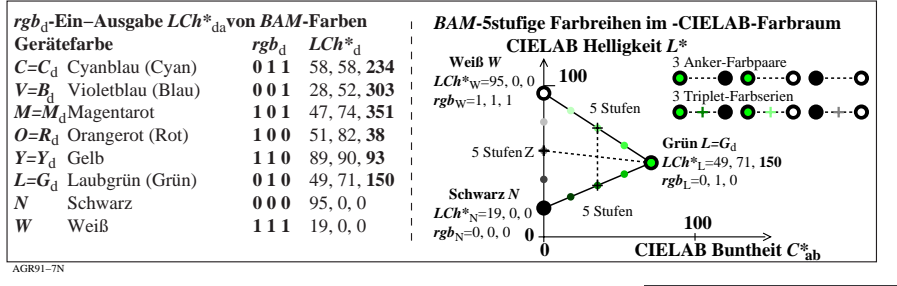

V

-6

TUB-Material: Code=rha4ta

L

**rub-Eingabe und CIELAB-LabC\*abhab-Ausgabe von BAM-Testfarben Ausgabe:** *rgb/cmy0/000k/n***<br>** *rgb\****<sub>d</sub>-Eingabe und CIELAB-LabC\*abhab-Ausgabe von BAM-Testfarben Ausgabe: keine Änderung** TUB-Prüfvorlage AGR9; Offset- und BAM-Testfarben als Bunttonkreis Eingabe: rgb/cmy0/000k/n

 $\overline{O}$ 

Y

C